# **ABillS - Улучшение #1847**

## **#S12699 Ureports: Округление сумм в рассылке**

19-04-2019 12:20 - AsmodeuS Asm

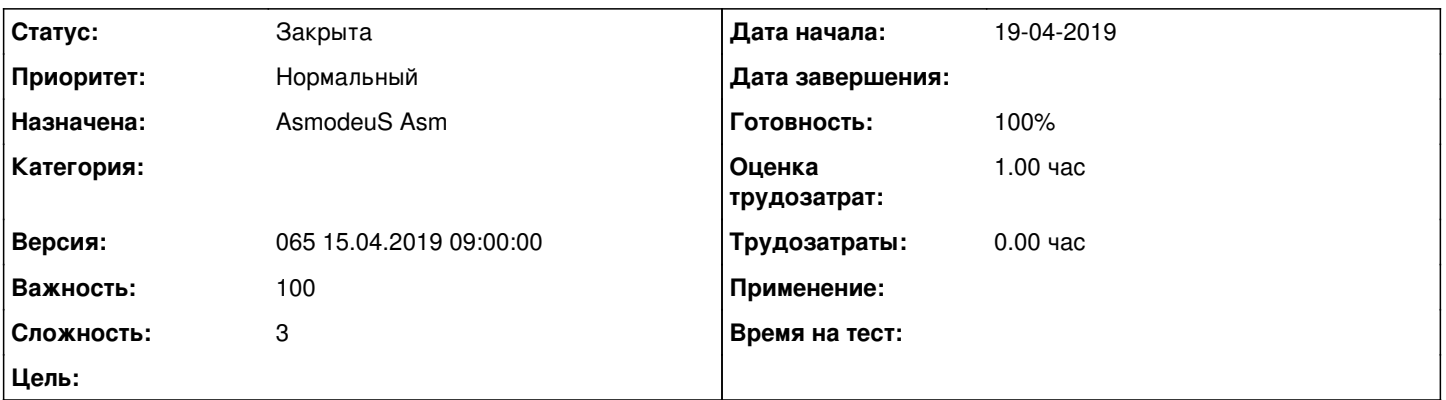

### **Описание**

Добрый день. Возможно-ли предусмотреть округление сумы в рассылке для абонента до сотых, а то многие пугаются и начинают названиватьАндрей предложил использовать ф-цию DEPOSIT\_FORMAT , вопрос как её применитьВнутри самого биллинга округление не требуется, там для бухгалтера идеально, нужно округление при рассылке сообщений пользователю, чтоб пользователю прилетало сообшение с остатком депозита до копеек, а не до десятитысячных, как пример, сейчас прилетает пользователю "На вашем счету осталось 123,342417", а нужно чтоб прилетало - 123,34, иначе абоненты пугаются :)

#### **История**

#### **#1 - 21-04-2019 16:32 - AsmodeuS Asm**

- *Параметр Назначена изменился на AsmodeuS Asm*
- *Параметр Версия изменился на 065 15.04.2019 09:00:00*
- *Параметр Оценка трудозатрат изменился на 1.00 ч*
- *Параметр Сложность изменился с 1 на 3*

#### **#2 - 21-04-2019 16:36 - AsmodeuS Asm**

- *Параметр Статус изменился с Новая на Закрыта*
- *Параметр Готовность изменился с 0 на 100*